## **Kratak sadržaj**

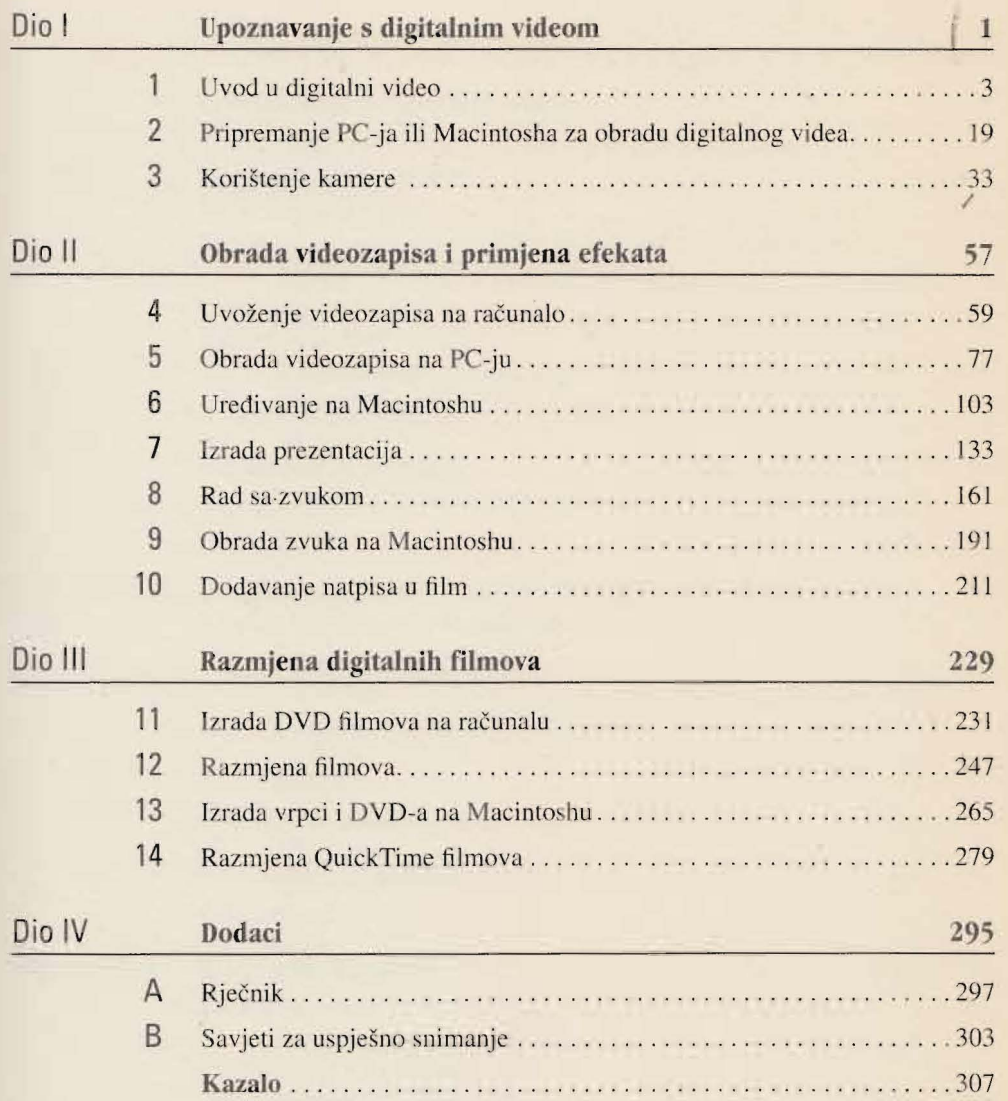

## Sadržaj

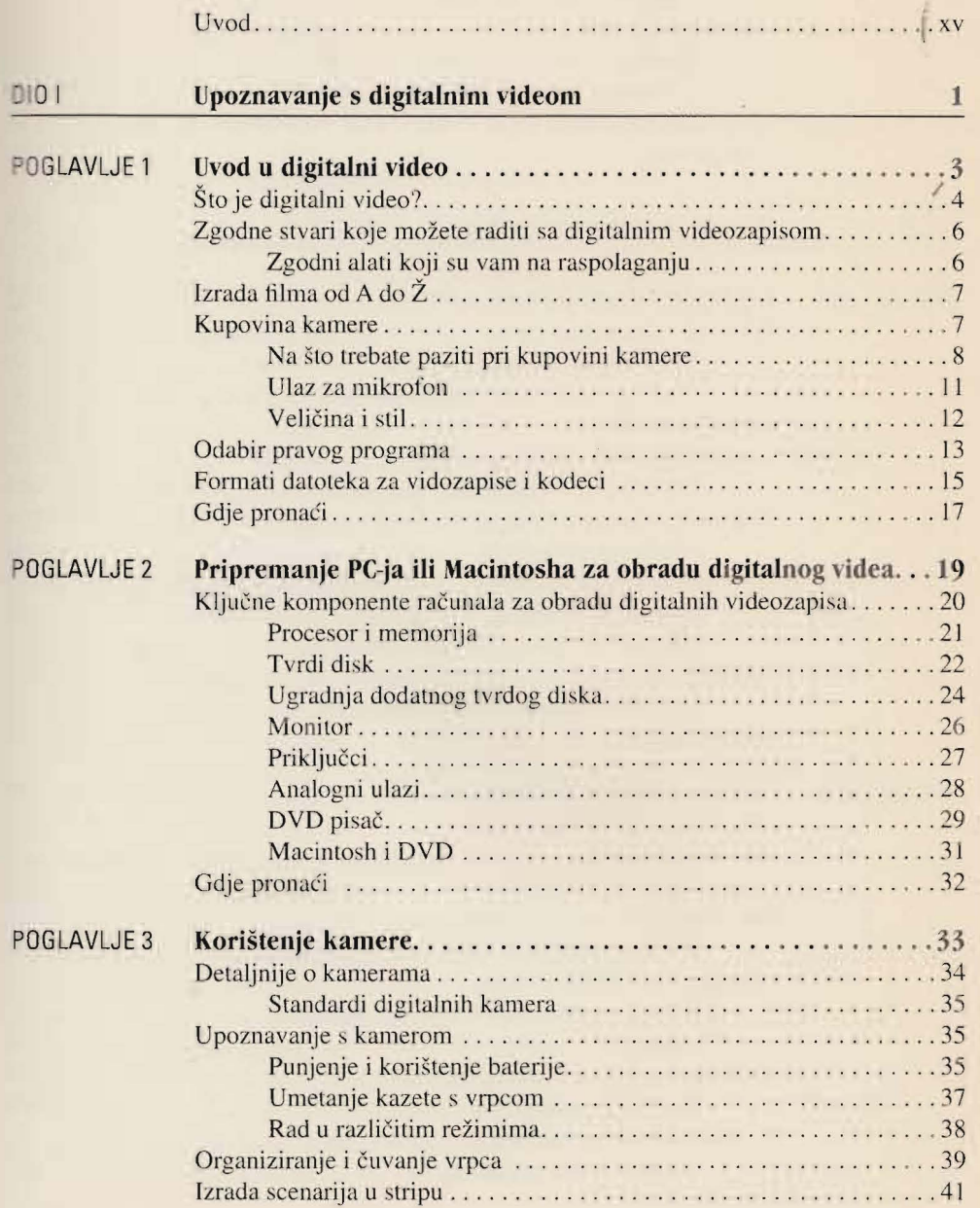

## X Kako upotrijebiti digitalnu kameru

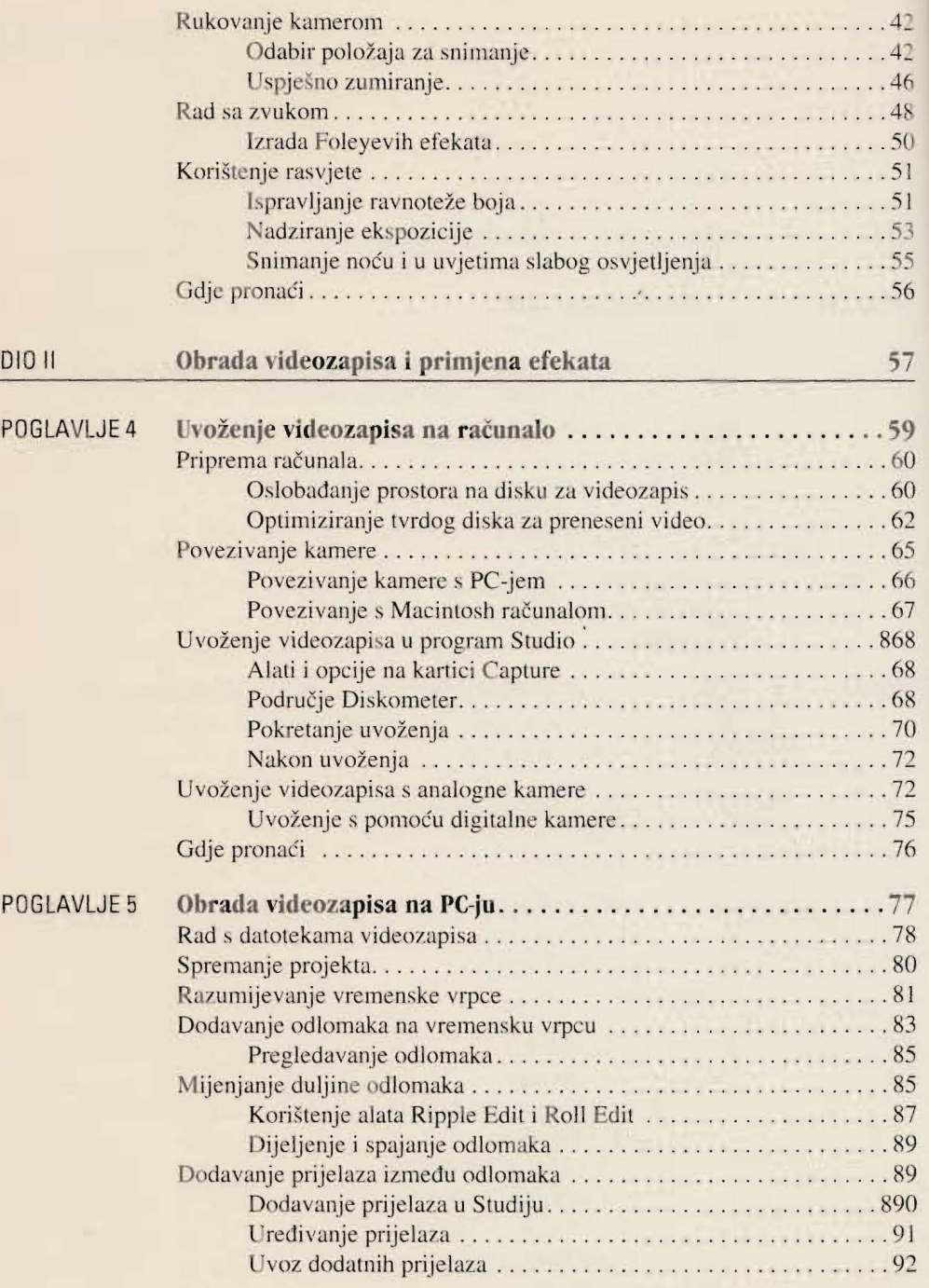

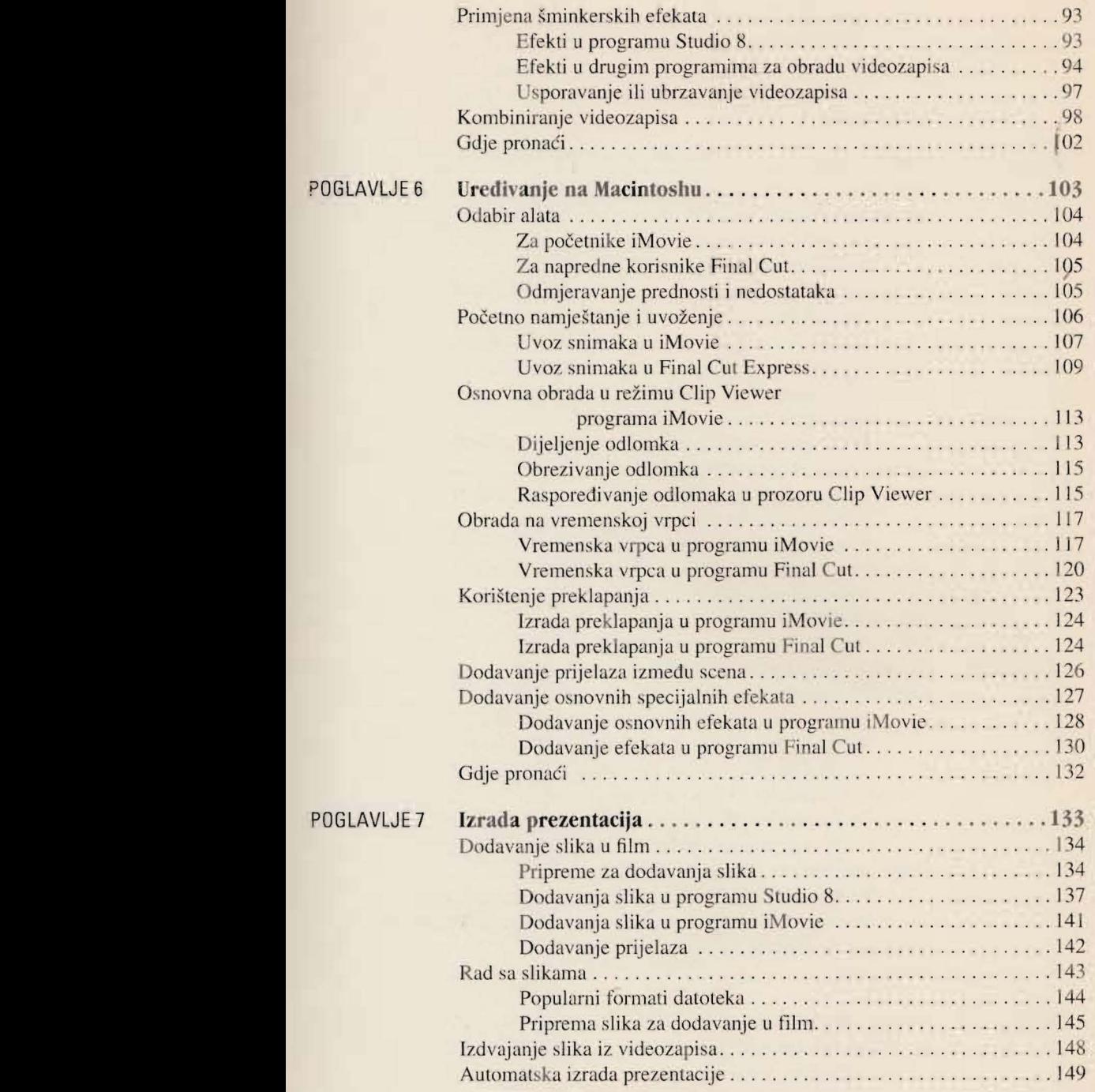

## **XII** Kako upotrijebiti digitalnu kameru

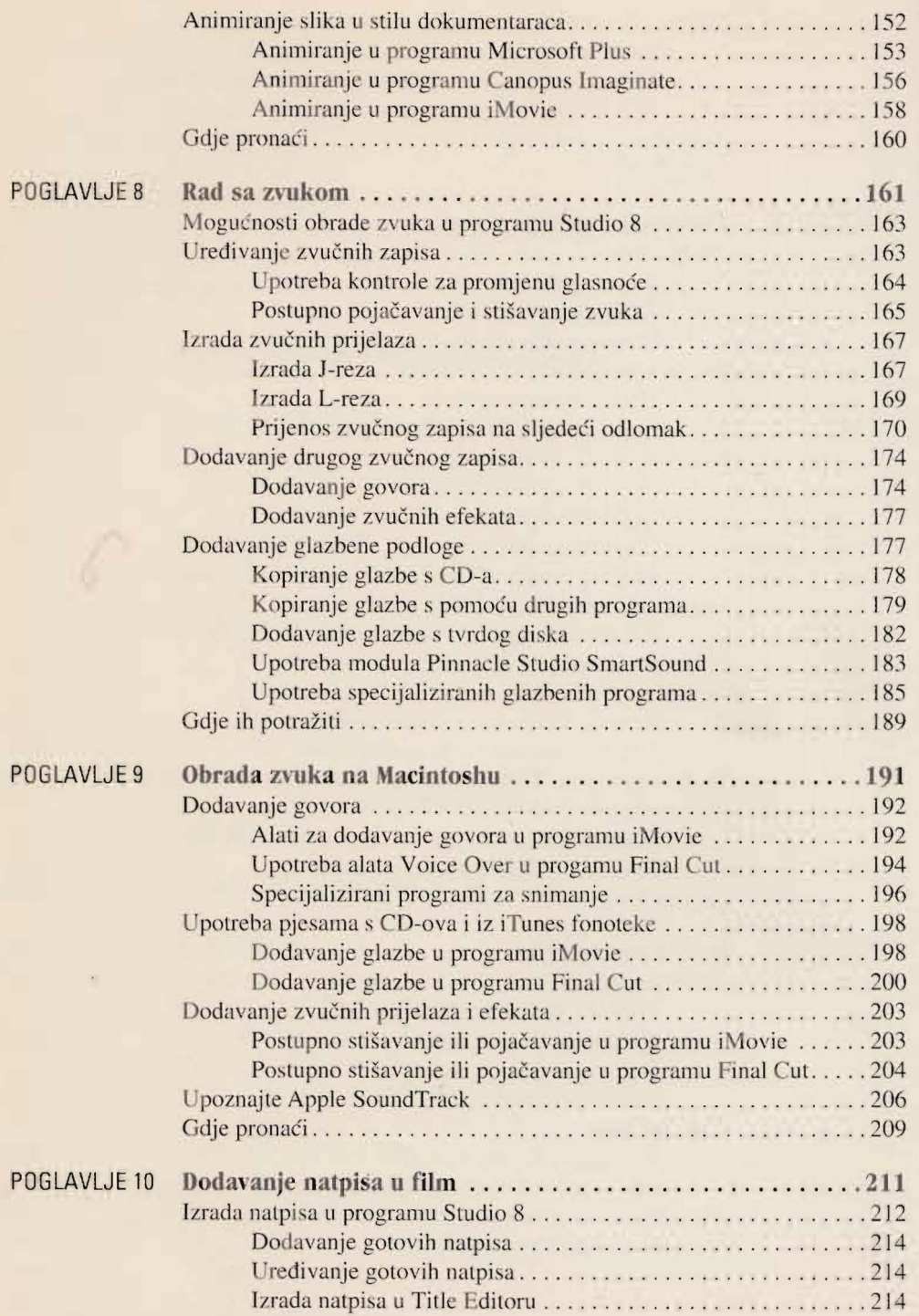

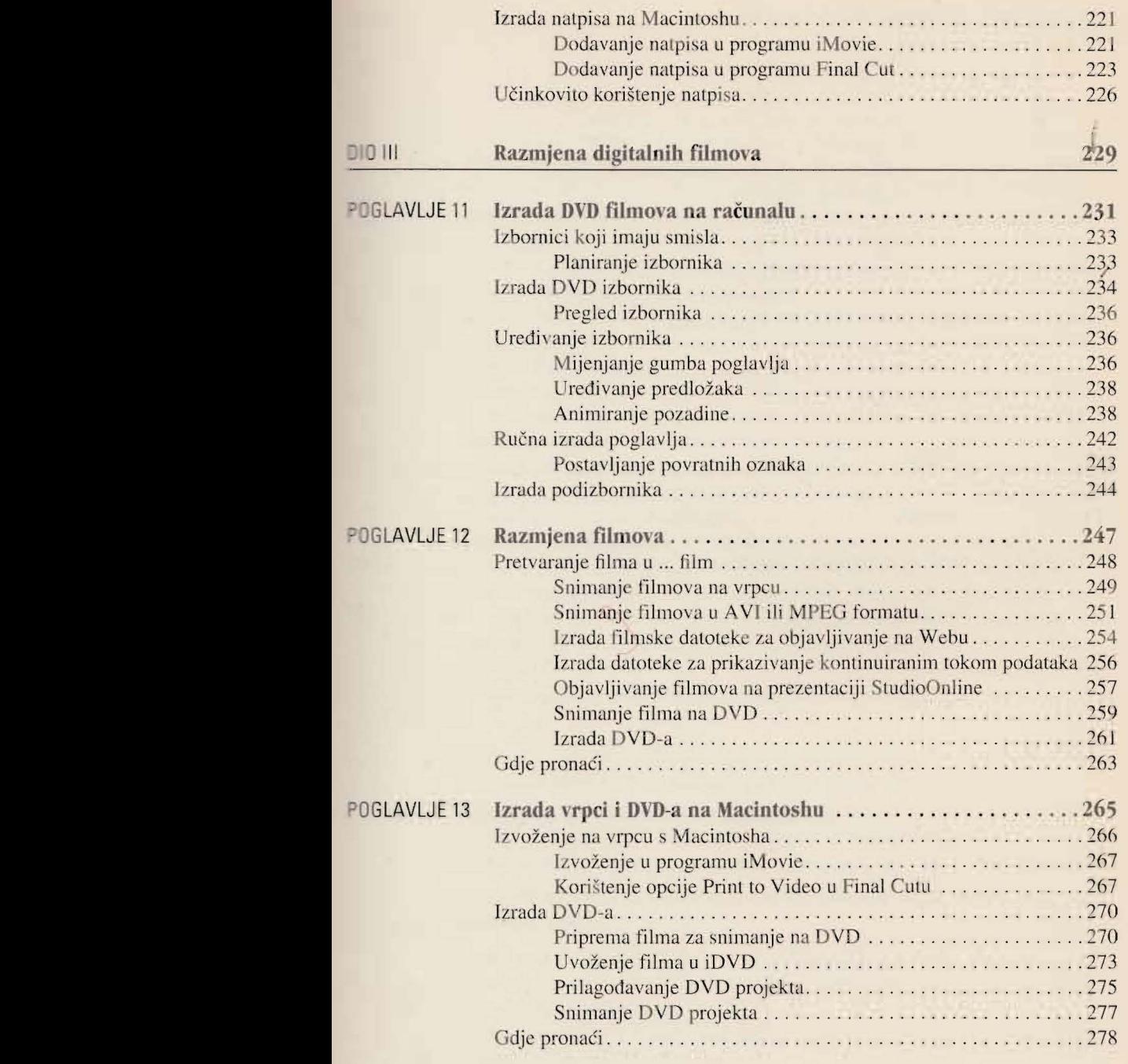

XIV Kako upotrijebiti digitalnu kameru

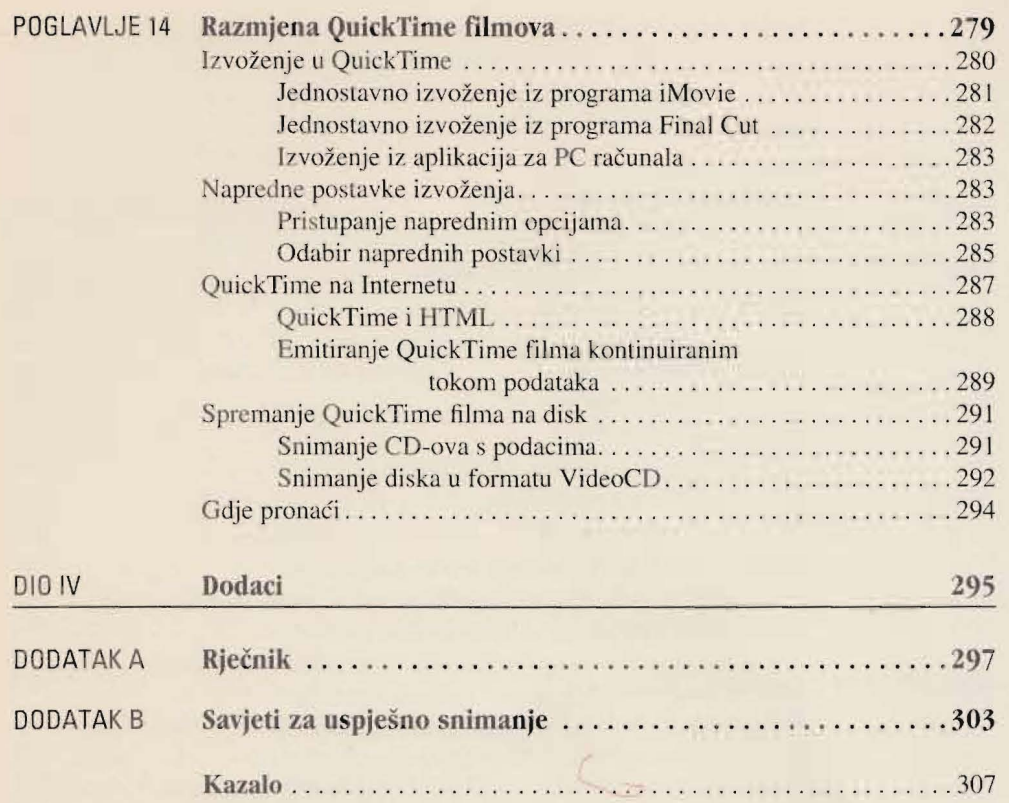